# **Fahrt zum 25. Chaos Computer Congress (25C3)**

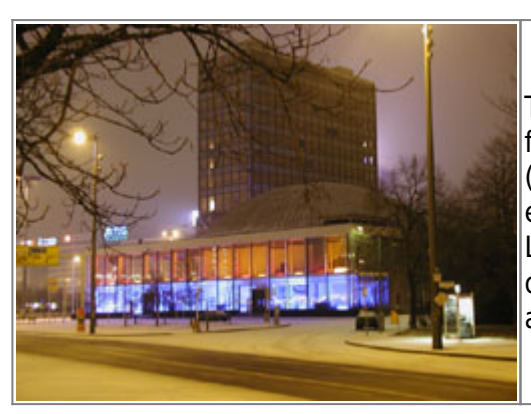

The [25th Chaos Communication Congress \(25C3\)](http://events.ccc.de/congress/2008/) is the annual four-day conference organized by the Chaos Computer Club (CCC) in Berlin, Germany. First held in 1984, it since has established itself as "the European Hacker Conference". Lectures and workshops on a multitude of topics attract a diverse audience of thousands of hackers, scientists, artists, and utopists from all around the world.

### **Wann**

Der Congress findet von **27. bis 30. Dezember 2008** statt. Anreise ist auch schon früher Möglich, damit verpflichtet man sich aber halbautomatisch zum Helfer.

#### **Wo**

Die Veranstaltung findet wie gewohnt im **Berliner Congress Center** (BCC) direkt am Alexanderplatz statt.

Adresse fürs Navi:

bcc Berliner Congress Center GmbH Alexanderstr. 11 10178 Berlin

# **Kosten**

- Eintritt (letztes Jahr: Standard: 80 Euro, Schüler: 35 Euro)
- Unterkunft (Brücke: ggf. Bußgeld bis Hotel: unlimited)
- Verpflegung (Mülleimer durchwühlen: 0 Euro bis das Feinste vom Feinsten: unlimited)
- Fahrt
- der übliche Klein- bis Großkram

18:13 < Robinayor\_> tokkee: ich hab letzes jahr <160 Euro ausgegeben

# **Wer/Wie**

Hier wird erfasst wer mit will und welche Fahrgemeinschaften wird bilden:

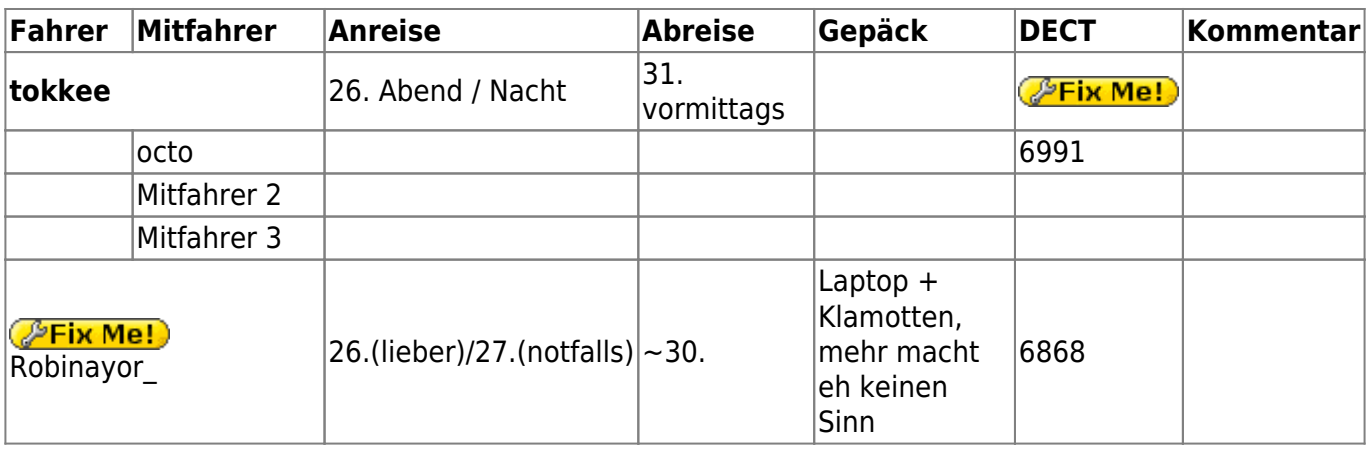

Bitte für jede Mitfahrgelgenheit die noch frei ist unter einen Fahrer eine Leerspalte mit "Mitfahrer \$nr" machen.. Fahrerzeilen beginnen mit einem ^, Mitfahrerzeilen mit einem |

### **Hinweise, Notizen usw.**

Hier wichtige Erfahrungen/Tipps sharen

- kein Bastelzeug (Elektronik oder so) mitnehmen, du kommst eh in keinem Fall dazu
- Unbedingt dein DECT auf<http://www.eventphone.de>anmelden und die Nummer in der Tabelle einen weiter oben eintragen
- Wenn du im Hotel pennen willst bieten sich die Doppelzimmer im Holiday Inn (?) direkt gegenüber des BCC an - frühbuchen ist sicherlich empfehlenswert

From: <http://lusc.de/dokuwiki/>- **LUSC - Linux User Schwabach**

Permanent link: **<http://lusc.de/dokuwiki/orga/2008/25c3?rev=1230232285>**

Last update: **2008/12/26 16:54**

 $\pmb{\times}$